## **ECS Agent - How to Use Advanced Agent Commands**

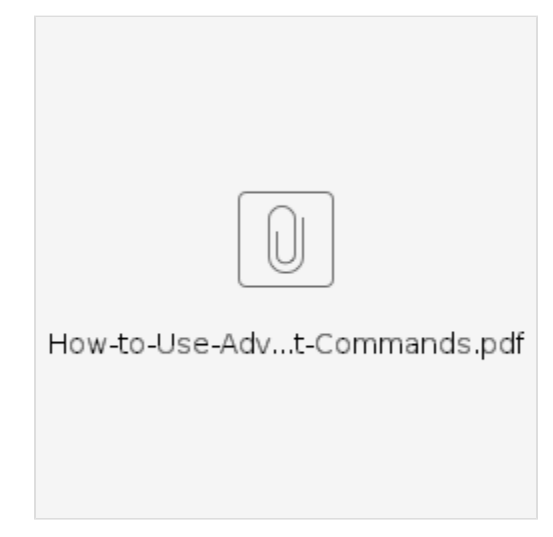